## **PLANTILLA BÁSICA PARA CATALOGAR monografías**

El objeto de esta plantilla no es otro que velar por la calidad del catálogo de la Red, es por ello que, tanto para la modificación como para la creación de nuevos registros debemos tener presentes las siguientes nociones:

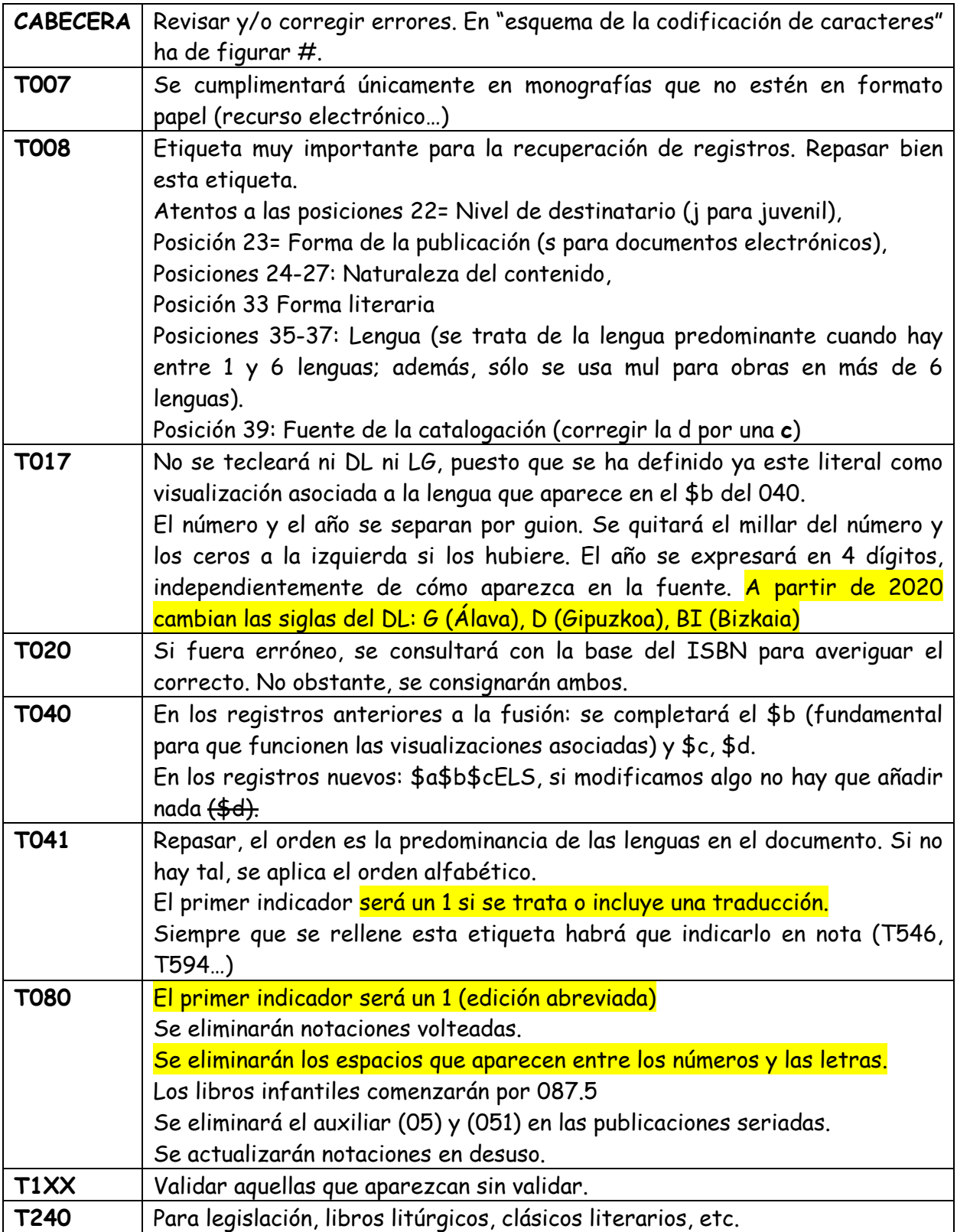

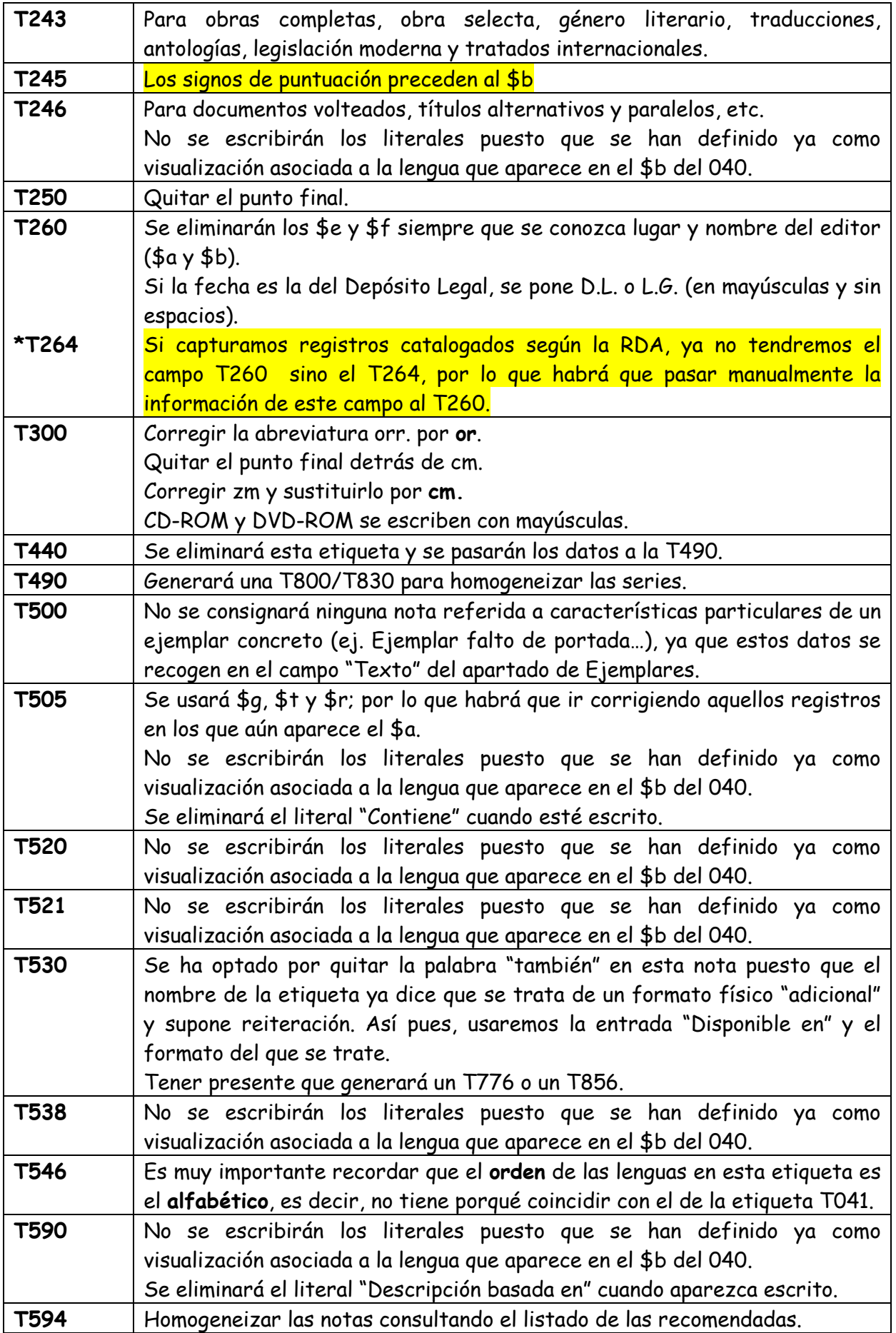

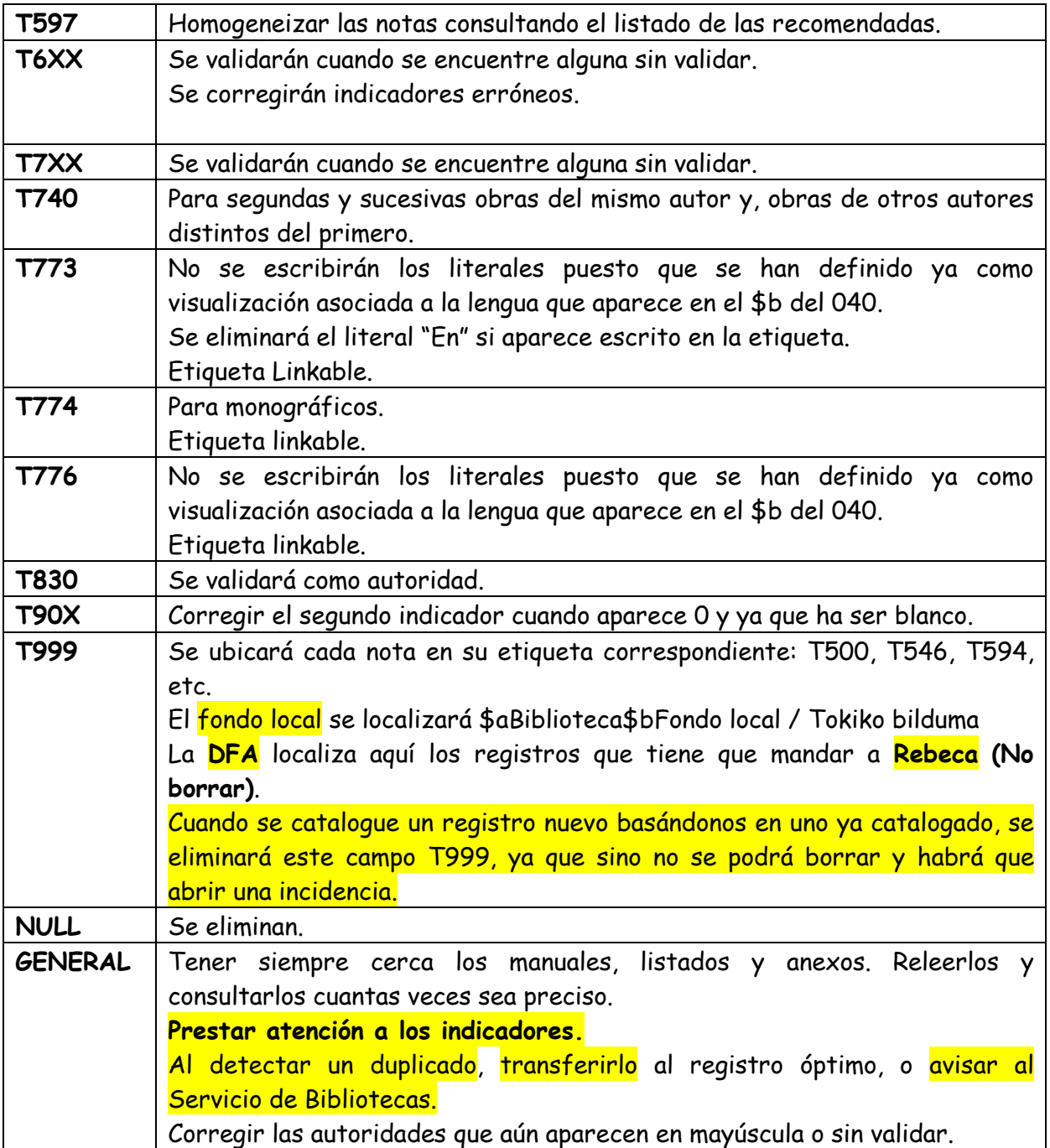